## Development of Homepage and Materials coping with Multimedia and Networking Technologies

#### *Fumihiko SHINOHARA*

Manger of ICT in Education Team, UNESCO Bangkok<br>Professor of Educational Technology and Sociology of Science,<br>Tokyo Gakugei University<br>E-mail: f.shinohara@unescobkk.org<br>shinohar@u-gakugei.ac.jp<br>Homepage URL: http://www.n-g

Workshop on ICT Homepage for Beginners<br>Vocational Education Development Central in Vientiane Capital, Ventiane LAO P.D.R.<br>26-29 July 2004

#### **Paradigm Shift in Education** (1/2)

- **Shift in Education Philosophy Educational Objectives** 
	- Presentation decision making skill thinking skill Explorable Learning Investigation Learning/Lookingup Learning Integrated/Comprehensive/Project Learning Analysis Synthesis Evaluation with special emphasis on the utilization of information technologies

(Note:computer distribution rates)

# **Paradigm Shift in Education** (2/2)

- Complex/Varied of Learning and Information – Difference of information collected and reorganized based on learner's value
	- Increasing of ability on Audio-visual literacy/Promoting the Motivation and its continuity of interests to visual and communication echnologies/information
	- Based on learner's experience and knowledge customization and re-organization of information collected and expresses is allowed as his/her original idea

## Definition of Multimedia

• "Media with which several kinds of symbol" system such as Text, Graphic, Sound, Video images and Animation are controlled and coordinated in digital manner, so that the users interact with them by not only passive observation but also active participation in searching, reconstructing and expressing/presenting the information by their own interests."

#### Outstanding Features of **Multimedia**

- **· Integration of several types of media/** message
- **Interaction between media and learner**
- Non-structured information from the learner's point of view
- Expanding information concerned

#### The Educational Meaning of **Multimedia**

- **Convenience way for accumulating and** utilizing information
- **An instrument for delivering thoughts and** for promoting divergent thinking skill
- **Applicability of individualized or** personalized lessons
- $\bullet$  Clarifying the approach to the educational process

## **Japanese Education Now and** the Future

- $\bullet$  Improvement of education for the mind
- **Emphasis on the basics and fundamentals** and encouragement of personalized education
- Development of self-education capability
- Fostering of respect for culture and tradition and of international understanding

#### Fundamental Features of Japanese Education

#### Promoting :-

Thinking skills

Decision making skills

Presentation skills

#### Two Major Theories of the Development of Multimedia

- Follow the traditional design of instruction to create CAI with several symbol systems -> Courseware
- Follow the outstanding features of multimedia
	- ->Objectives should be less specified
	- ->Start with image:-Comprehensive
	- New Trends of Software Development

#### Software supporting Multimedia Material Development and Utilization in Schools in Japan now on-going

- Authoring Software
	- $-$  CAI $$ <sup>l</sup> Tutorial mode – Explanation/Problems->response- >Evaluation->Branching/Control
		-
		- Author control/teachers oriented <sup>l</sup> Simulation mode
	- $\bullet$  Information retrieval mode
- **Authoring Tools** – Presentation:
	- <sup>l</sup> Learner's control based on audio-visual information designed, layout and organized
- **Homepage creation Software**

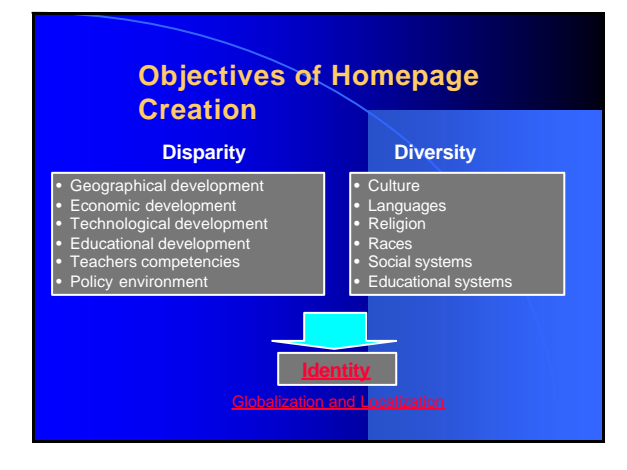

## Fundamental Features of **Software**

#### • Drag and Drop

- Click Double click Drag Point Highlight Cut and Paste Copy and Paste
- Task bar Scroll bar Scroll button
- **Button-link Fashion** 
	- Hyperlink to related/associated information

### Storing Media

- **Optical Disks** 
	- **MO CD CD-ROM LD PD DVD-RAM DVD-ROM, DVD-R/RW**
- Others
	- **HD Floppy disk Super disk jaz zip Click, thumb drive**
	- **Flash ATA card Compact flash card**
	- **Smart media Memory stick Multimedia disk, Multimedia card**

# Input/Output Devises

#### $\bullet$  Networking

- Still images – Scanner Digital cameras CD-ROMs
- Keyboard Mouse Pad • Movies
- - Video-capturing board l Digital/Analogue video cameras VTRs CD-ROMs DVD-ROMs
- TV tuner<br>
TV Programmes
- $\bullet$  Sound
- Sound board nes CDs CD-ROMs Audio players
- **c** In Summary:

## Instructional Design for

#### **Courseware**

- **Instructional Design Models**
- Nature of Learner Interaction
- Adaptation of Instruction to the Learner or the **Content**
- **Exhibited** by the Courseware
- $\bullet$  Motivational Aspects of the Design

 $\Rightarrow$  Interactive Designs and Adaptive Designs

## Three Phases of Developing **Courseware**

- **Analysis Phase of Instructional Development** Process
- Development/Synthesis Phase
- **•** Evaluation Phase

# General Characteristics of a

# Practical Design Model (1/3)

- Phase I: Design
	- Step 1: State Instructional Goal
		- Problem Analysis<br>• Identification of student characteristics
		- Development of goal statements<br>• Definition of instructional setting
		-
	- Step 2: Perform Instructional Analysis
		- Development of learning map
		- Determination of prerequisite skills<br>• Determination of skill types/attributes
	- Step 3: Develop Performance Objectives
	- Step 4: Develop Testing Strategies
	- Step 5: Design Instructional Strategies

## General Characteristics of a Practical Design Model (2/3)

- Phase II: Programming Development – Step 1: Develop Flowcharts and Storyboards
	- Step 2: Develop Support Materials
	- Step 3: Review and Revision Before programming

## General Characteristics of a Practical Design Model (3/3)

- Phase III: Progarmme Development and Evaluation
	- Step 1: ProgrammeFirst-draft Materials
	- Step 2: Perform Formative Evaluation

# Techniques of Production

- **Development of Scenario** – Utilize Visual images
- **o** Start with visual image preferably awarded
	- Collection of resource/related materials Digitalize Edit and modify with software Layout and design with Authoring tools (note) Software for editing/modifying will be bundled in the hardware packaged, but a few capabilities will be limited.

(Note1: Production and evaluation guide for authors 2: Some tips at the beginning)

# Development of Homepage and Materials coping with Multimedia and Networking Technologies

#### *Fumihiko SHINOHARA*

Manger of ICT in Education Team, UNESCO Bangkok<br>Professor of Educational Technology and Sociology of Science,<br>Tokyo Gakugei University<br>E-mail: f.shinohara@unescobkk.org<br>minimar@u-gakugei.ac.jp<br>Homepage URL: http://www.n-ga

Workshop on ICT Homepage for Beginners<br>Vocational Education Development Central in Vientiane Capital, Ventiane LAO P.D.R.<br>26-29 July 2004